```
public class E extends F {
   public void method2() {
      System.out.print("E 2 ");
      method1();
   }
}
```

```
public class F extends G {
   public String toString() {
      return "F";
   }
```

```
public void method2() {
   System.out.print("F 2 ");
   super.method2();
}
```

```
public class G {
  public String toString() {
      return "G";
   public void method1() {
      System.out.print("G 1 ");
   public void method2() {
      System.out.print("G 2 ");
public class H extends E {
   public void method1() {
      System.out.print("H 1 ");
```

```
public class EFGHclient {
   public static void main(String[] args) {
    G[] elements = {new F(), new E(), new G(), new H()};
    for ( int i = 0 ; i < elements.length ; i++ ) {
        System.out.println(elements[i]);
        elements[i].method1();
        System.out.println();
        elements[i].method2();
        System.out.println();
    }
}</pre>
```

### Step 1 – Write/draw the class hierarchy

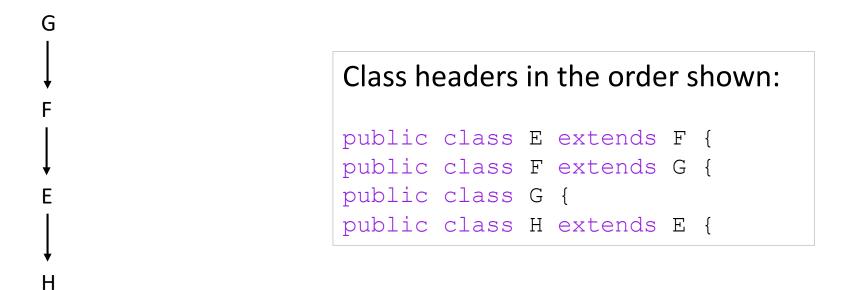

### Step 2 – Write a method output table

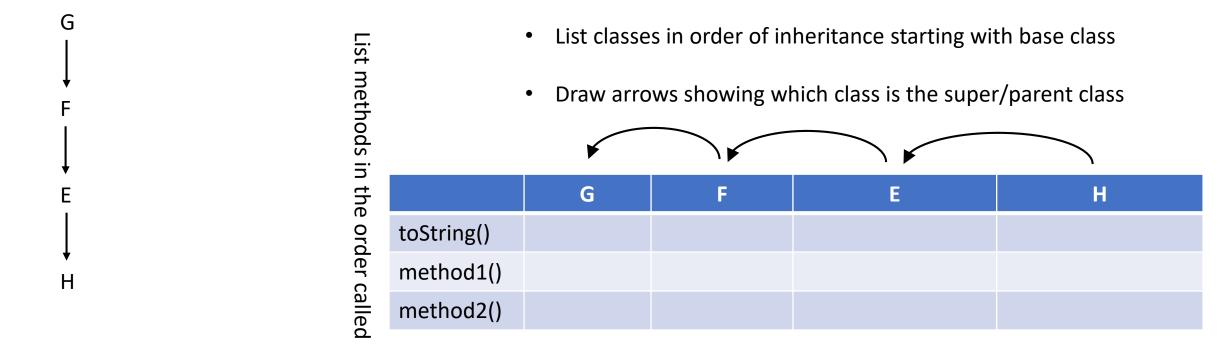

- If it is just a string, write it in double quotes to show it is a string
- If the class does not have this method, copy what its super class does
- If it has a method call:
  - If it is super. then it is specific and copy what the super class method does
  - If it is not super. then write the method call itself (not what it does) and circle it

Step 3 – Start with the base class and fill out the table for it.

```
public class G {
   public String toString() {
      return "G";
   }
```

```
public void method1() {
   System.out.print("G 1 ");
```

```
public void method2() {
   System.out.print("G 2 ");
```

This is the base class, it has all the methods, just write each in.

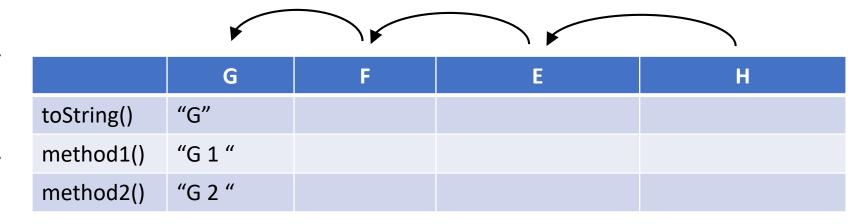

- If it is just a string, write it in double quotes to show it is a string
- If the class does not have this method, copy what its super class does
- If it has a method call:
  - If it is super. then it is specific and copy what the super class method does
  - If it is not super. then write the method call itself (not what it does) and circle it

# Step 3 – Continue with each of the child classes in order...

```
public class F extends G {
   public String toString() {
      return "F";
   }
```

```
public void method2() {
   System.out.print("F 2 ");
   super.method2();
```

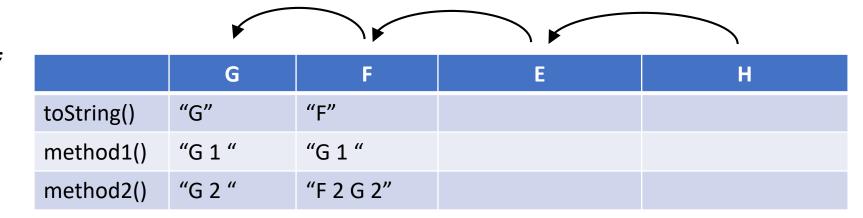

- 1) Has toString(), write it in
- Does not have method1(), copy from parent
- 3) Has method2(), with a print and a super. method call, write in the print output and add/copy in G's method2()

- If it is just a string, write it in double quotes to show it is a string
- If the class does not have this method, copy what its super class does
- If it has a method call:
  - If it is super. then it is specific and copy what the super class method does
  - If it is not super. then write the method call itself (not what it does) and circle it

# Step 3 – Continue with each of the child classes in order...

```
public class E extends F {
   public void method2() {
     System.out.print("E 2 ");
     method1();
```

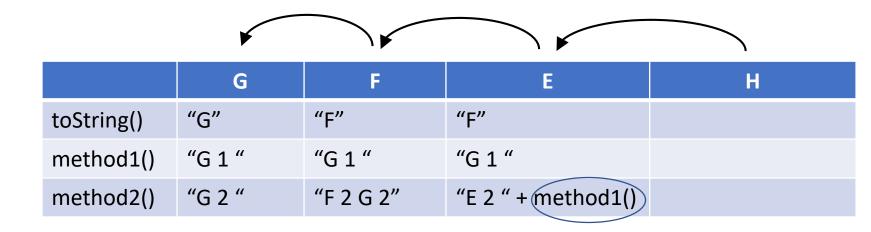

- Does not have toString(), copy from parent
- Does not have method1(), copy from parent
- 3) Has method2(), with a print
  and a NON super. method call,
  write in the print output and
  write in and circle
  "method1()"

- If it is just a string, write it in double quotes to show it is a string
- If the class does not have this method, copy what its super class does
  - If it has a method call:
    - If it is super. then it is specific and copy what the super class method does
    - If it is not super. then write the method call itself (not what it does) and circle it

## Step 3 – Continue with each of the child classes in order...

```
public class H extends E {
   public void method1() {
      System.out.print("H 1 ");
```

|            | ×      |           |                    |                    |
|------------|--------|-----------|--------------------|--------------------|
|            | G      | F         | E                  | н                  |
| toString() | "G"    | "F"       | "F"                | "F"                |
| method1()  | "G 1 " | "G 1 "    | "G 1 "             | "H 1 "             |
| method2()  | "G 2 " | "F 2 G 2" | "E 2 " + method1() | "E 2 " + method1() |

- Does not have toString(), copy from parent
- Has method1(), but no method calls, just write in the output of the print
- Has no method2(), copy from parent ... it is important that we do not (at this point) fill in what method1() does...

- If it is just a string, write it in double quotes to show it is a string
- If the class does not have this method, copy what its super class does
  - If it has a method call:
    - If it is super. then it is specific and copy what the super class method does
    - If it is not super. then write the method call itself (not what it does) and circle it

# Step 4 – Answer the question using the table

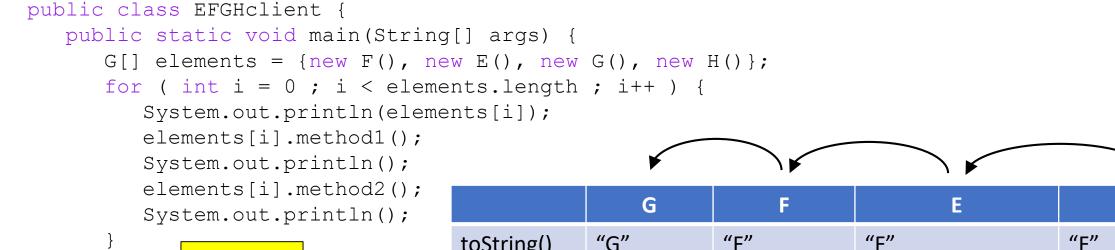

| F       |
|---------|
| G 1     |
| F 2 G 2 |
| F       |
| G 1     |
| E 2 G 1 |
| G       |
| G 1     |
| G 2     |
| F       |
| H 1     |
| E 2 H 1 |
|         |

|  |            | ,      | • •       |                    | ١                  |
|--|------------|--------|-----------|--------------------|--------------------|
|  |            | G      | F         | E                  | н                  |
|  | toString() | "G"    | "F"       | "F"                | "F"                |
|  | method1()  | "G 1 " | "G 1 "    | "G 1 "             | "H1"               |
|  | method2()  | "G 2 " | "F 2 G 2" | "E 2 " + method1() | "E 2 " + method1() |
|  |            | 3rd    | 1st       | 2nd                | 4th                |

#### Process:

- 1. Go in the order listed in the array
- 2. If it has a method call [E.method2() and H.method2()], pick the method for the current class!!!!
- 3. Write in what the method does.